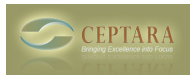

## **A hint for finding what I need to do next?**

Fri, 01/14/2011 - 11:44 — isabelle.gagne

I just installed your product.I wish to access my Outlook Taks on my I-Phone 4. I have the app Toodledo but what do I do next?

[‹ Registration not permanent](http://www.ceptara.com/node/454) [1] [Is the Organizer compatible with Outlook 2010? ›](http://www.ceptara.com/node/385) [2]

• [Organizer Forum](http://www.ceptara.com/forum/2) [3]

**Source URL:** <http://www.ceptara.com/node/452>

## **Links:**

- [1] http://www.ceptara.com/node/454
- [2] http://www.ceptara.com/node/385
- [3] http://www.ceptara.com/forum/2